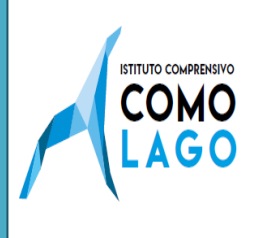

mail [coic809002@istruzione.it](mailto:coic809002@istruzione.it) – pec [coic809002@pec.istruzione.it](mailto:coic809002@pec.istruzione.it) c.f. 95064880131 - [www.icscomolago.edu.it](http://www.icscomolago.edu.it/)

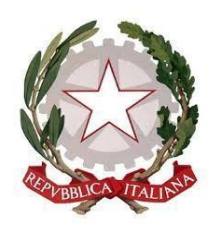

COMUNICAZIONE N. 21 DEL 19 SETTEMBRE 2023

Alle FAMIGLIE degli alunni neoiscritti IC *Comolago*

## **OGGETTO: Attivazione account Google Workspace for Education nuovi utenti**

A partire dall'anno scolastico 2020/21 presso l'Istituto Comolago, è attiva la *Google Workspace for Education*: un insieme di applicativi messi a disposizione da Google per le scuole, al fine di facilitare, sostenere e motivare l'apprendimento attraverso le nuove tecnologie.

In accordo con le linee guida del Piano Nazionale per Scuola Digitale, il nostro Istituto ha creato un dominio *@icscomolago.edu.it* associato alla piattaforma *Google Workspace for Edu.*

Previa accettazione dell' [Informativa](https://www.icscomolago.edu.it/documento/informativa-g-suite/) pubblicata sul sito web dell'Istituto attraverso compilazione del modulo [Consenso Google Workspace for Edu,](https://forms.gle/dfuqHktMj2MbkZFUA) **ai nuovi utenti** sarà attivato un account personale gratuito con nome utente e password per l'accesso alle applicazioni Google di cui potranno usufruire fino al termine del loro percorso scolastico nel nostro Istituto.

Il nome utente sarà così formato: nome.cognome@icscomolago.edu.it. Nel caso di due o più nomi si dovrà digitare solo il primo, mentre nel caso della presenza nel proprio nome o cognome di lettere accentate o dell'apostrofo, si dovrà scriverli privi di accento, senza apostrofo e spazi.

Allo scopo di aumentare ulteriormente il livello di sicurezza e di privacy degli account personali, occorre modificare la password iniziale (**Comolago2023**) fornita dall'Istituto in fase di attivazione dell'account.

Si ricorda che essendo l'account strettamente personale, la password non potrà essere ceduta a terzi e dovrà essere accuratamente conservata.

Qualora fosse smarrita, è comunque possibile inviare una richiesta mail ad:

[admin@icscomolago.edu.it;](mailto:admin@icscomolago.edu.it)

la mail dovrà contenere il seguente oggetto: Richiesta recupero password GSFE e il nominativo dell'alunno e

la classe/sezione di appartenenza.

Cordialmente,

IL DIRIGENTE SCOLASTICO *Giuseppina Romina Porro*  Firma autografata sostituita a mezzo stampa ai sensi dell'art.3, comma 2 del D. L.vo n. 39/93